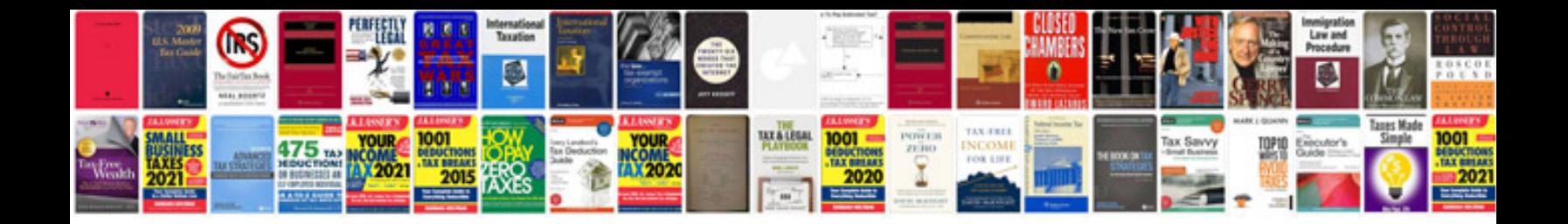

**Ks2 maths worksheets** 

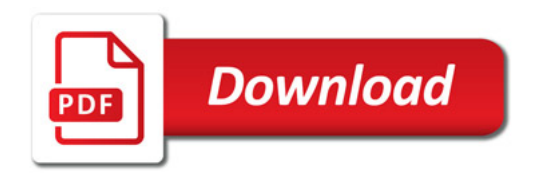

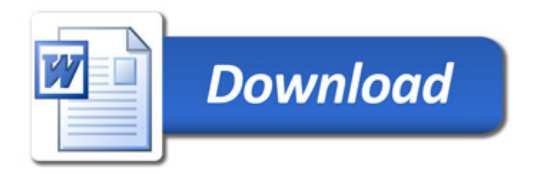